## **Make an electrical quiz board**

Making an electrical quiz board is a nice reinforce-

ment of electric circuit work. This is a small board with a list of questions on one side, a list of answers on the other and wires which connect each question to an answer. If you choose the right an-

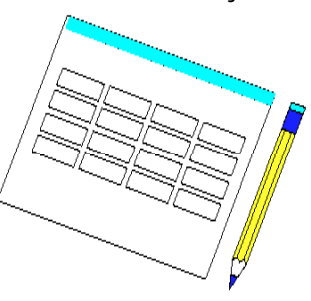

swer a buzzer will sound. Writing sets of questions and answers takes some thought and planning so do use a word processor table to prepare the quiz board. The program will let you make a table with questions and answers, that you can use as a quizboard.

IT: Communicating

## **Can you draw your circuit so that someone else could make it?**

Children have great difficulty producing clearly drawn electric circuits. It's hard to draw the symbols and hard to get them lined up. However, a

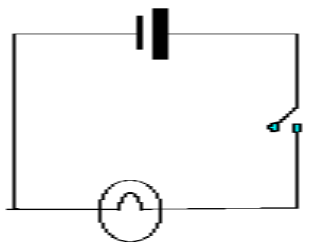

**drawing program** can be useful here - you make

the symbols the children need and save this on disk. They can then use this to make their circuits. They will also need to learn to copy and rotate the symbols to draw some circuits, but this is not very hard.

IT: Communicating / Modelling

## **How does the brightness of a bulb change?**

Many questions arise from building electric circuits:

does the brightness of a bulb change if you use more batteries? Does the brightness change if you use two bulbs instead of one? Does the brightness change with older batteries? You can extend

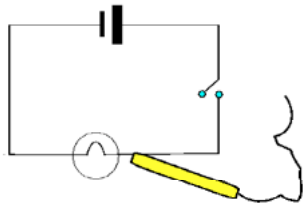

the work and actually measure how bright the bulb is with a **light sensor** attached to the computer. Place the light sensor in a card tube to shield it from light in the room.

IT: Measuring

## **How can we be safe with electricity?**

There is a classic exercise where the children look at a picture of a room and try to spot the electrical hazards. For this you can put a picture on a '**Clicker' grid** and the children press on a hazard in the picture and get some useful information. You can make these overlays yourself or buy them ready prepared.

IT: Modelling

**Section**

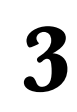